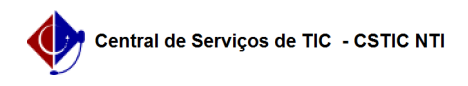

## [Como Fazer] Como realizar a Transferência de Recursos manualmente no SIPAC

03/07/2024 09:21:09

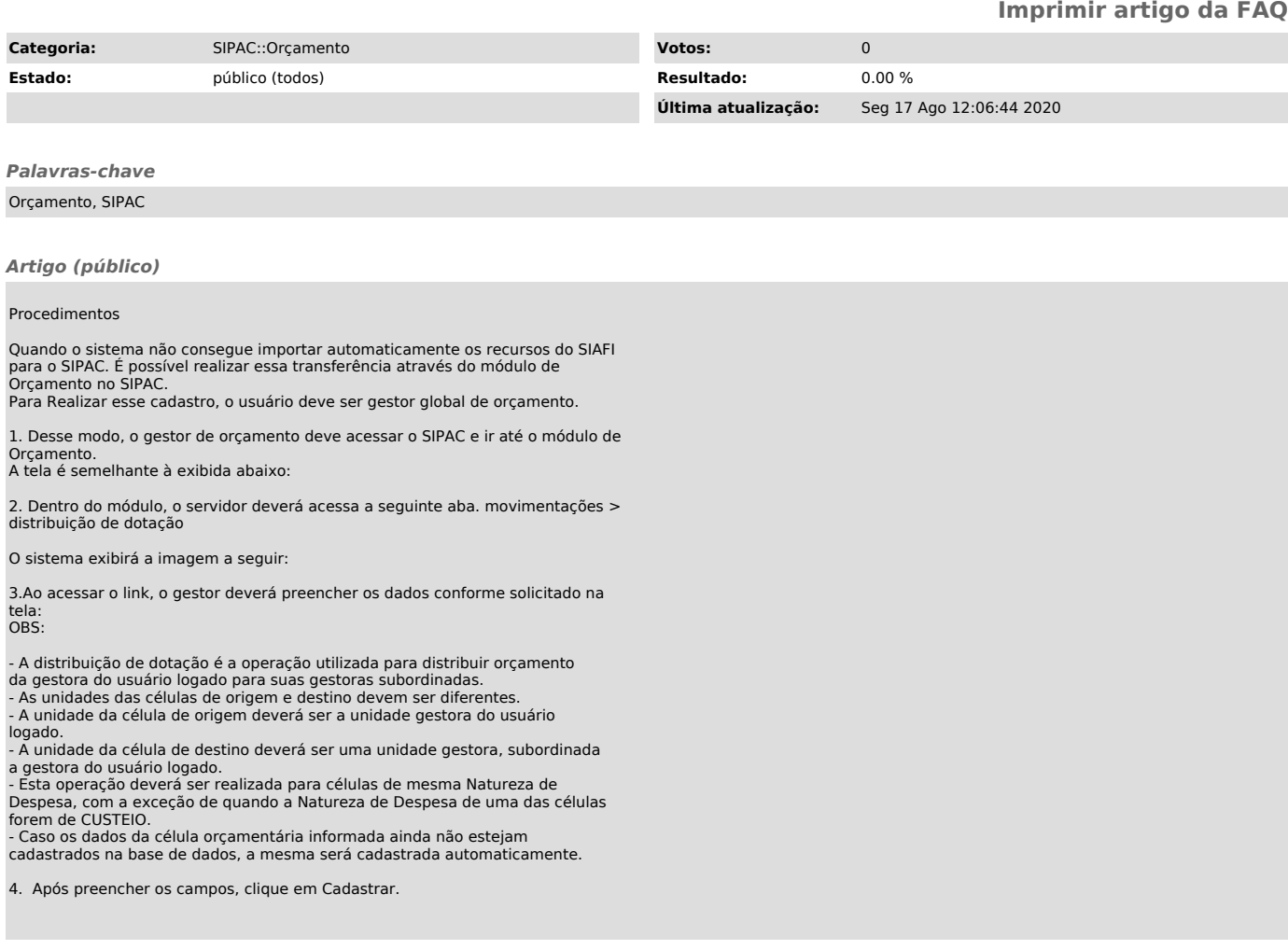